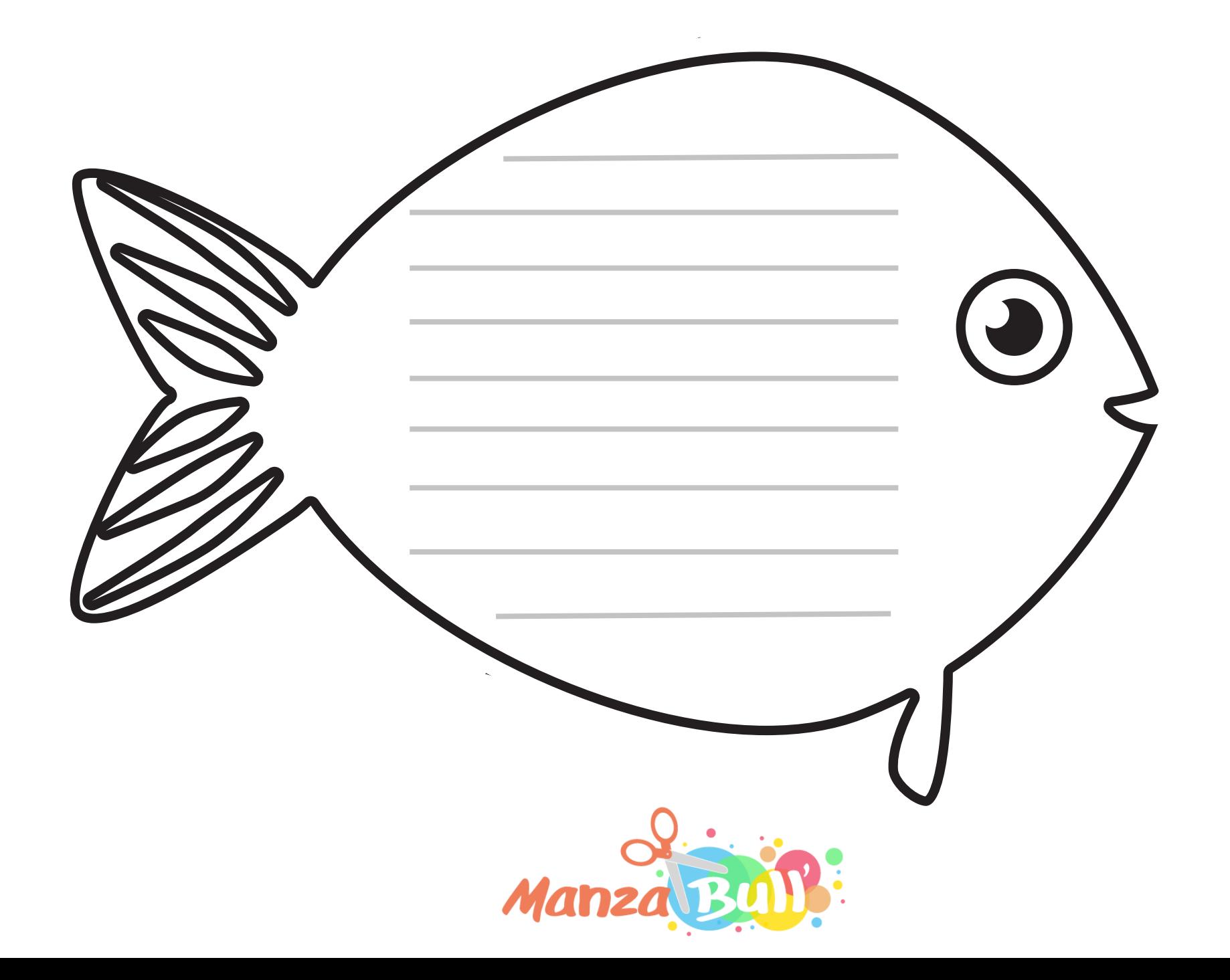

## $\odot$   $\odot$   $\odot$  $\odot$   $\odot$   $\odot$   $\odot$  $\odot$   $\odot$   $\odot$

Si tu souhaites imprimer ton poisson sur une feuilles coloré et avoir des yeux avec un pupille blanche, tu peux imprimer ces yeux sur une feuille blanche

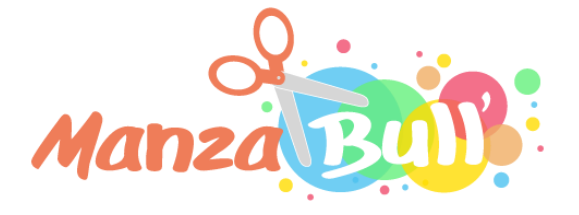